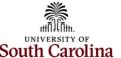

## **New Sponsored Award Checklist**

**South Carolina** Once a new sponsored award is established in PeopleSoft Finance, use the checklist below to assist with the startup and management of the award.

Note: Please ensure to monitor your awards using the Monthly Payroll Account Funding Review Checklist.

|                                | <b>✓</b> | Things to remember:                                                                                                    |
|--------------------------------|----------|----------------------------------------------------------------------------------------------------|
| Grant Dashboard/USCeRA         |          | Identify your Post Award Accountant.                                                                                                   |
|                                |          | Ensure award has been set up correctly.                                                                                                |
|                                |          | Identify technical/progress report due dates.                                                                                          |
| Payroll                        |          | Identify employees working on project (direct and cost share).                                                                         |
|                                |          | If applicable, complete form to set up cost share payroll.                                                                             |
|                                |          | Ensure all combo codes are set up for the project.                                                                                     |
|                                |          | Complete hire forms/account change forms to code employees to award.                                                                   |
|                                |          | If hiring foreign nationals, make sure they are allowed on the award.                                                                  |
| Equipment Purchases            |          | Begin procurement process.                                                                                                    |
| Third Party In-Kind Cost Share |          | Notify your PAA quarterly with third party cost documentation.                                                                         |
| Awards Set Up Late:            |          | Identify costs that have occurred on departmental funds for the project and complete Cost Transfer Justification and correction forms. |
| Tuition Supplements            |          | Complete forms at the beginning of each semester.                                                                                      |
|                                |          | Cost share tuition supplements need to have the cost share code in the comments and send a copy to your PAA.                           |
|                                |          | Be prepared for grad insurance tuition subsidy forms and return timely.                                                                |
| Program Income                 |          | If your award has program income, work with GFM to set up account.                                                                     |
| Pre-Award Spending             |          | If pre-award spending is allowed, please reach out to your PAA for guidance.                                                           |